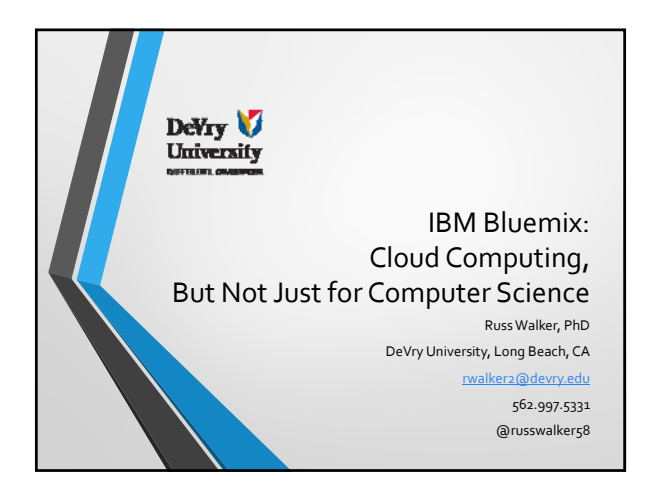

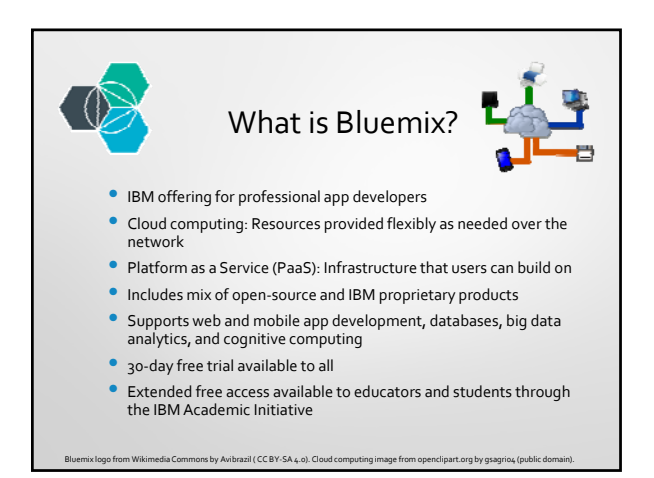

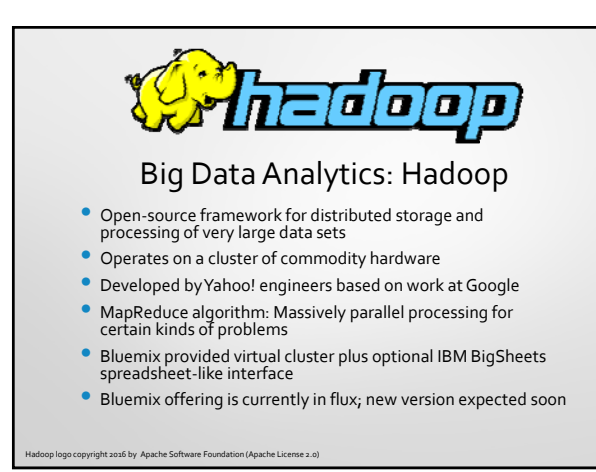

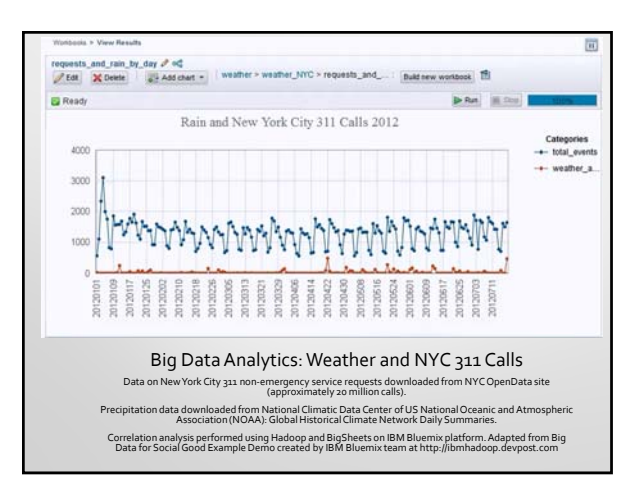

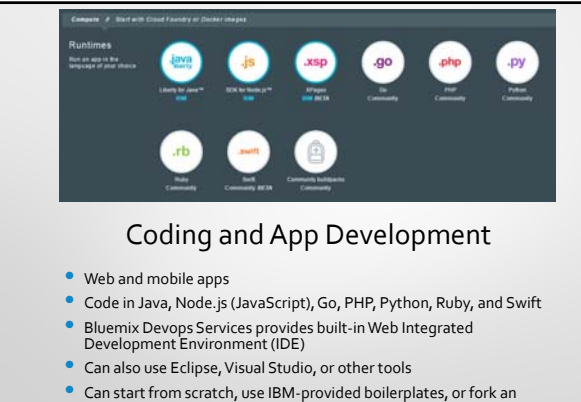

• Can start from scratch, use IBM-provided boilerplates, or fork an existing app

Screenshot from IBM Bluemix services catalog.

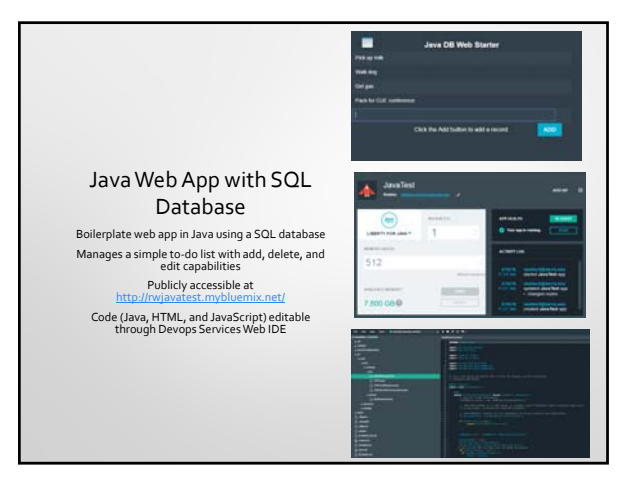

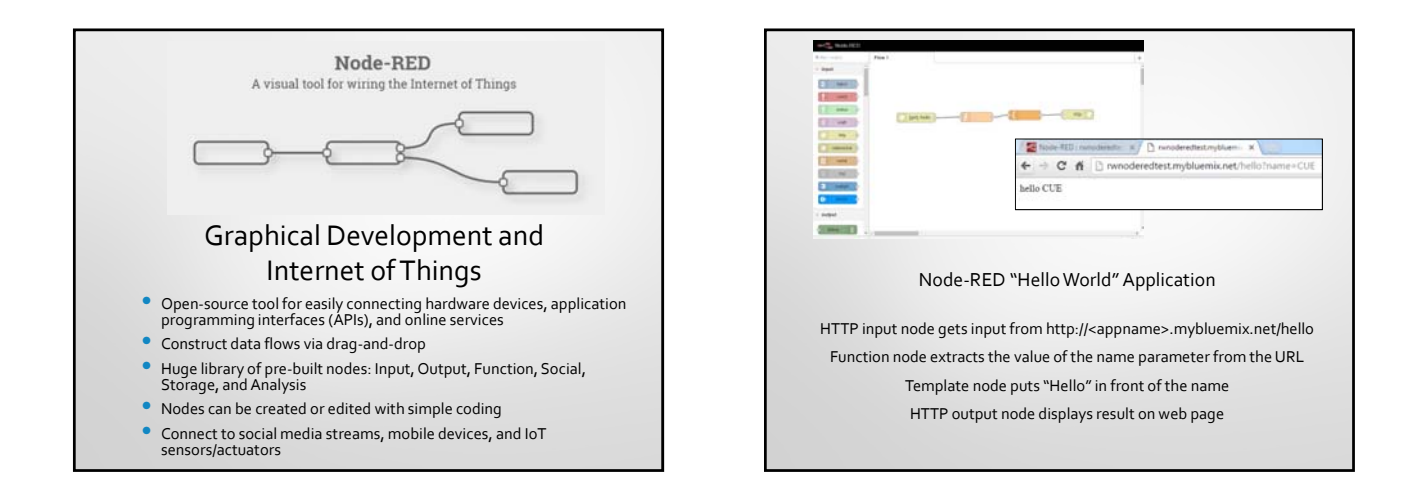

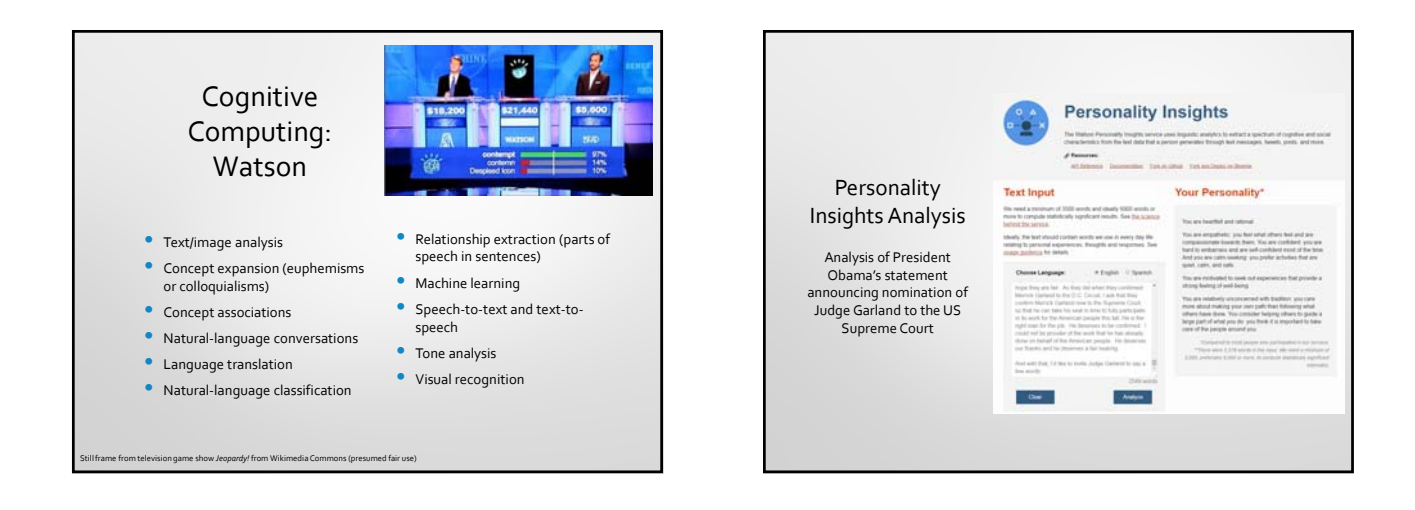

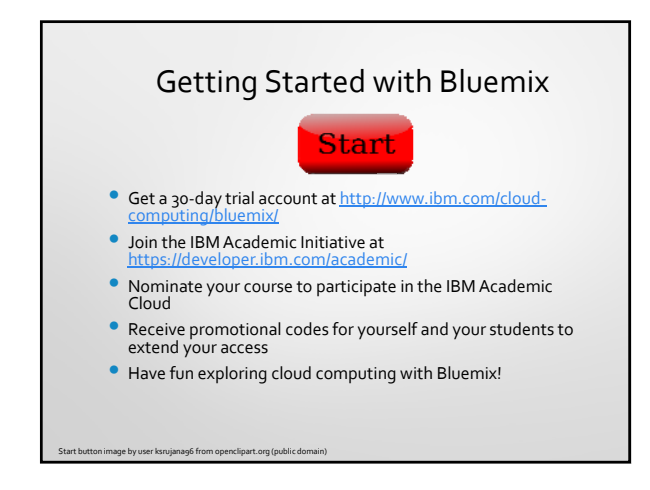